# Intermediate Programming Day 13

#### **Outline**

- Exercise 12
- Lifetime and scope
- structs
- typedef
- Review questions

Declare and define search.

**}**

```
bsearch.c
...
int *search( int *start , int *end , int s_val );
int main( void ) {
     ...
}
int *search( int *start , int *end , int s_val )
{
     if( start==end ) return NULL;
     int *mid = start + (end-start)/2;
     if( *mid==s_val ) return mid;
     else if( *mid<s_val ) return search( mid+1 , end , s_val );
    else return search( start , mid , s_val );
```
#### Compute the index of the matching element

```
bsearch.c
...
int *search( int *start, int *end, int s_val );
int main( void ) {
     ...
     int arr1[] = { 11, 119, 318, 518, 573, 750, 757, 809, 813, 994 };
     // example of a successful search
     pos = search(arr1, arr1 + 10, 809);
     assert(pos != NULL);
     assert(*pos == 809);
     index = pos - arr1;
     assert(7 == index);
     ...
}
int *search( int *start , int *end , int s_val )
{
     if( start==end ) return NULL;
     int *mid = start + (end-start)/2;
     if( *mid==s_val ) return mid;
     else if( *mid<s_val ) return search( mid+1, end, s_val );
     else return search( start , mid , s_val );
}
```
Declare the unit array.

```
sudokuHelper.c
...
int *makeCol( int *table ) {
     // TODO: declare the unit variable (array of 9 integers, to be returned)
     int *unit = malloc( sizeof(int) * SIZE );
     if( !unit )
     {
           fprintf( stderr , "[ERROR] Failed to allocate unit\n" );
           return NULL;
      }
     ...
}
int *makeCube( int *table ) {
     // TODO: declare the unit variable (array of 9 integers, to be returned)
     int *unit = malloc( sizeof(int) * SIZE );
     if( !unit )
      {
           fprintf( stderr , "[ERROR] Failed to allocate unit\n" );
          return NULL;
      }
      ...
}
...
```
Call check on current row and add to variable good

...

```
sudokuHelper.c
...
int checkRows( int table[][SIZE] ) {
     int good = 0;
     for (int r = 0; r < SIZE; r++) {
           // TODO: call check on current row and add to variable good
          good += check( table[r] );
      }
     return ( good==SIZE);
}
```
Call makeCol/makeCube on current column/cube and assign result to variable column/cube

```
sudokuHelper.c
...
int checkCols( int table[][SIZE] ) {
      int good = 0;
     int *column;
     for( int c=0 ; c < SIZE ; c ++ ) {
           // TODO: call makeCol on current column and assign result to variable column
           column = makeCol( table[0]+c );
           good += check(column);
      }
     return ( good==SIZE );
}
int checkCubes(int table[][SIZE]) {
     int good = 0;
     int *cube;
     for(int r=0; r<sub>5</sub> = 2; r<sub>5</sub> = 3)
           for( int c=0 ; c < SIZE ; c +=3 ) {
                // TODO: call makeCube on current cube and assign result to variable cube
                 cube = makeCube( table[r]+c );
                 good += check(cube);
           }
     return (good == SIZE);
}
...
```
Find and fix the memory leaks

>> valgrind --leak-check=full --show-leak-kinds=all ./main puzzle1.txt ... ==3710153== HEAP SUMMARY:  $=$ =3710153== in use at exit: 1,120 bytes in 19 blocks ==3710153== total heap usage: 21 allocs, 2 frees, 10,336 bytes allocated ==3710153== ==3710153== 324 bytes in 9 blocks are definitely lost in loss record 1 of 3 ==3710153== at 0x484186F: malloc (vg\_replace\_malloc.c:381) ==3710153== by 0x4013F9: makeCol (sudokuHelpers.c:22) ==3710153== by 0x4015A7: checkCols (sudokuHelpers.c:85) ==3710153== by 0x401317: main (in /home/misha/CS220/exercises/ex12/main)

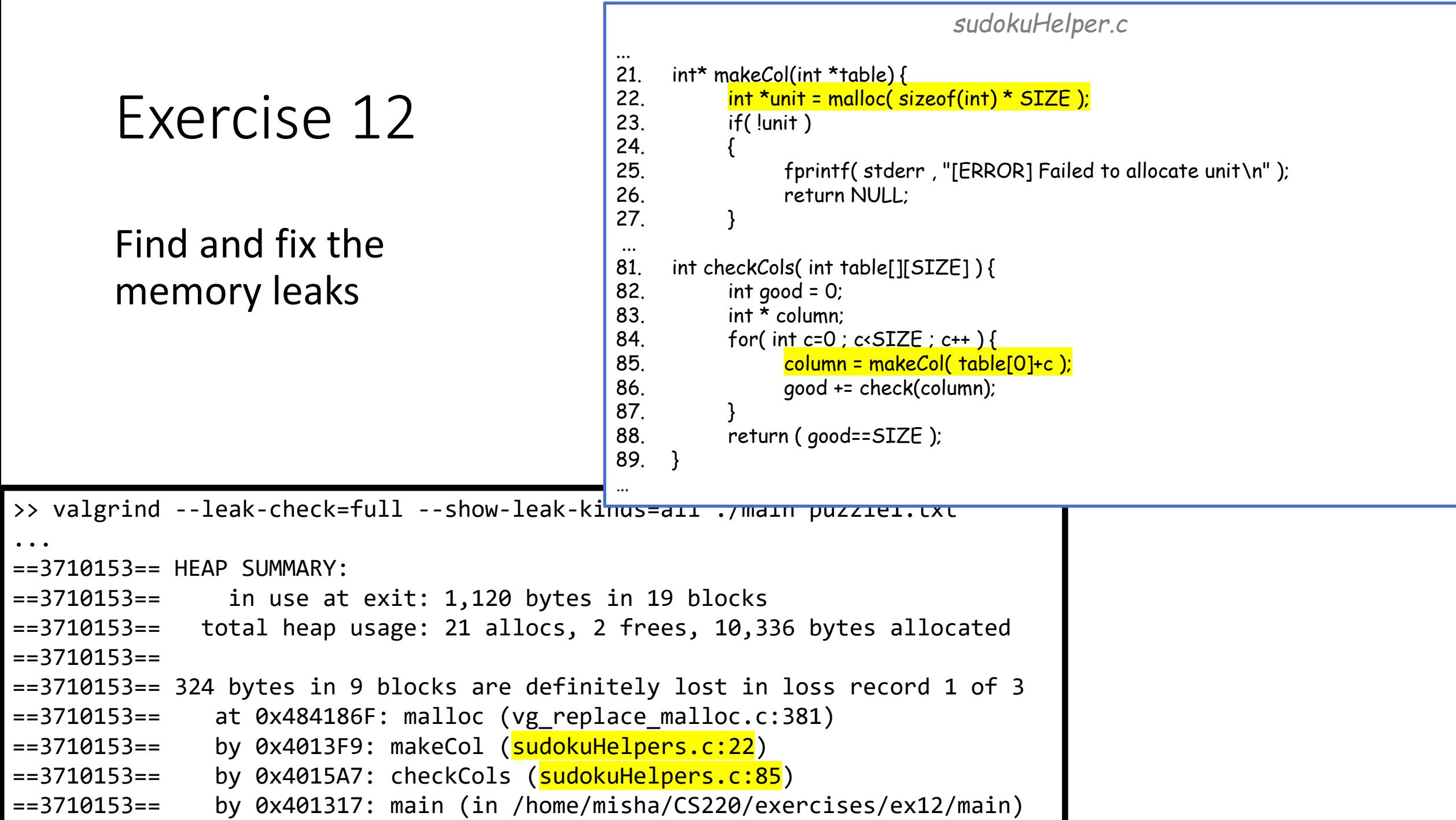

9

Find and fix the memory leaks

```
sudokuHelper.c
...
21. int* makeCol(int *table) {
22. int *unit = malloc( sizeof(int) * SIZE );
23. if( !unit )
24.
         {
25. fprintf( stderr , "[ERROR] Failed to allocate unit
\n" );
26. return NULL;
27.
         }
...
81. int checkCols( int table[][SIZE] ) {
82. int good = 0;
83. int * column;
84. for( int c=0 ; c<SIZE ; c++ ) {
85. column = makeCol( table[0]+c );
86. good += check(column);
87. free( column );
88.
         }
89. return ( good==SIZE );
90.
    }
91. int checkCubes(int table[][SIZE]) {
92. int good = 0;
93. int * cube;
94. for (int r = 0; r < SIZE; r + = 3)
95. for (int c = 0; c < SIZE; c += 3) {
96. cube = makeCube( table[r]+c );
97. good += check(cube);
98. free( cube );
99.
              }
100. return (good==SIZE);
101.
}
…
```
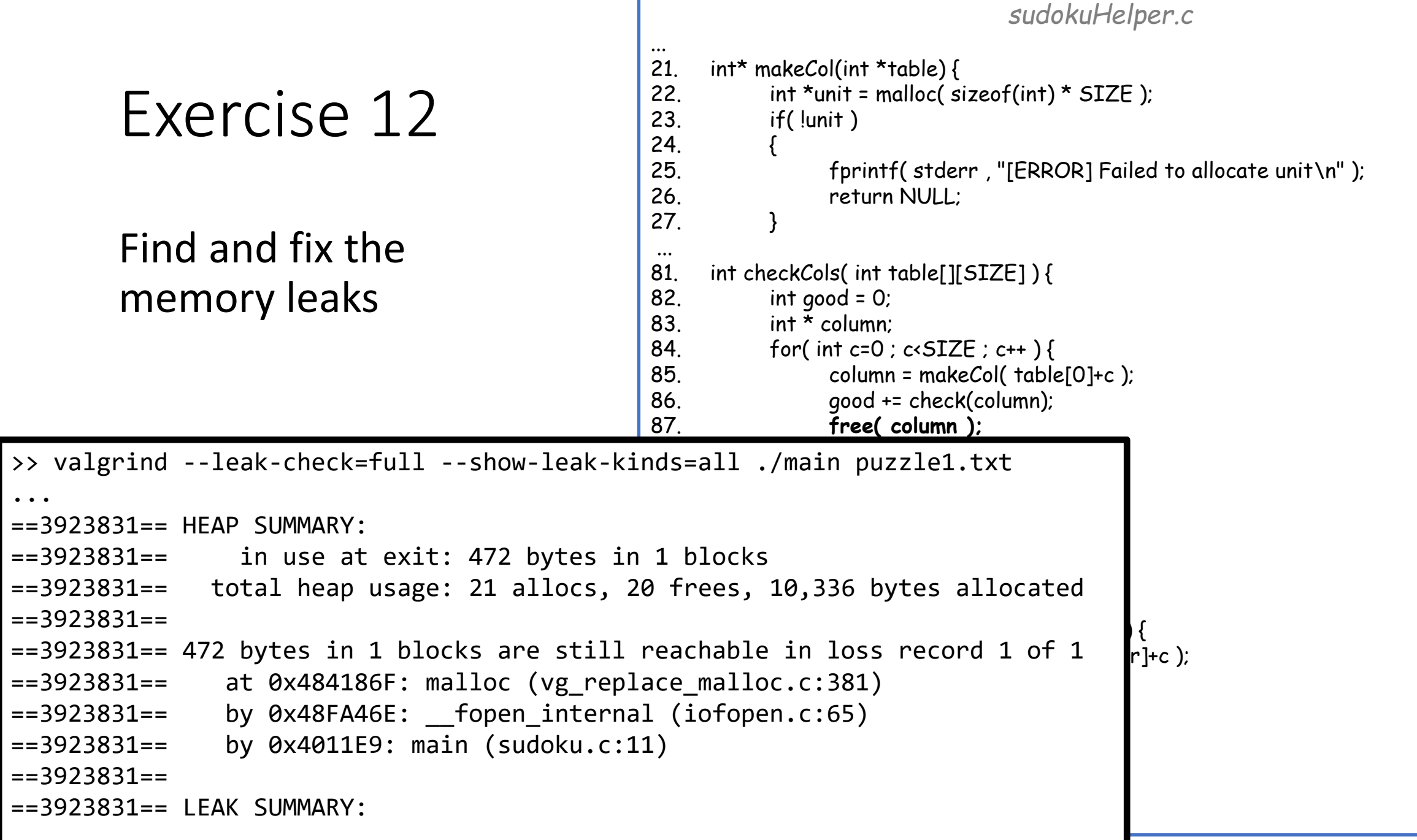

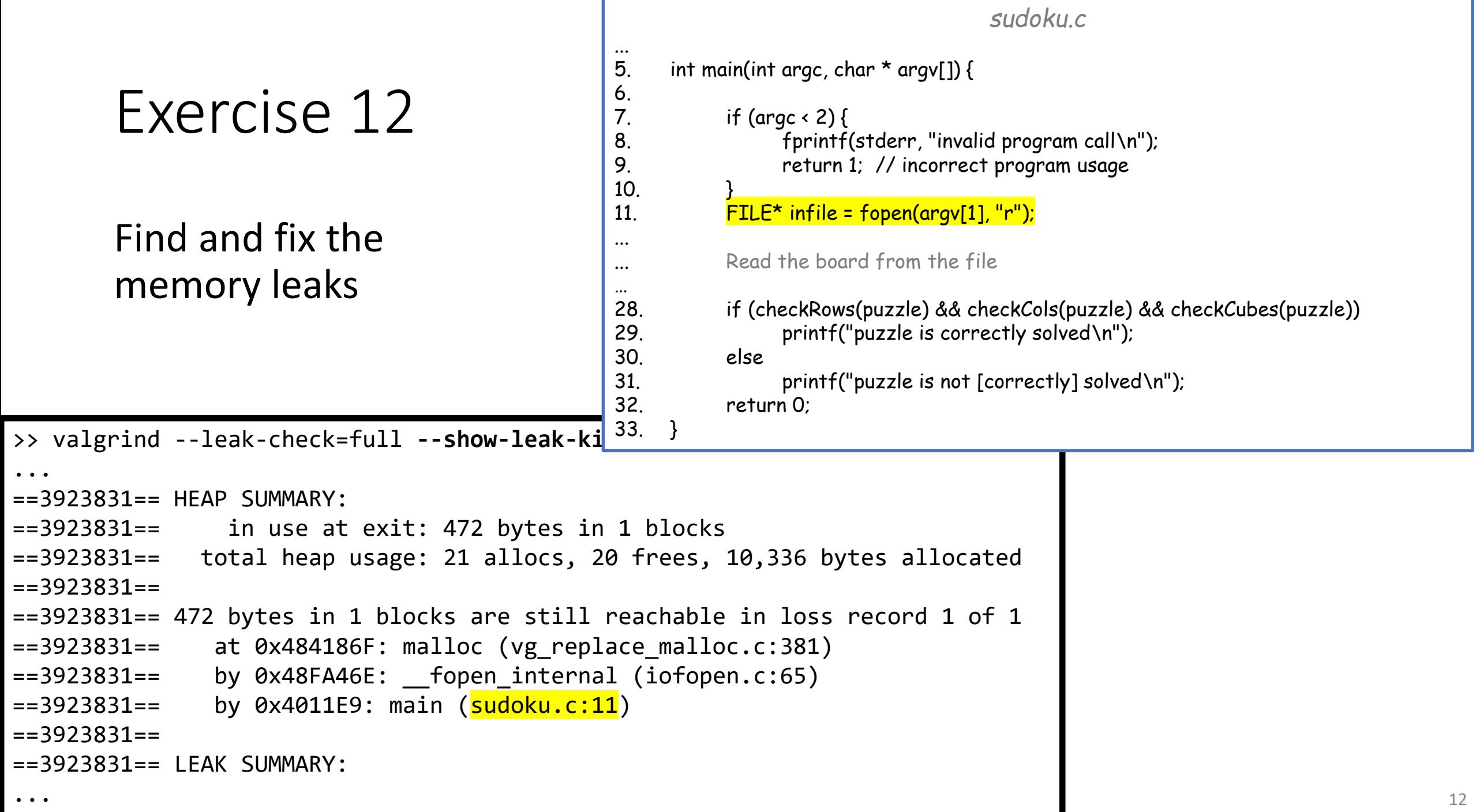

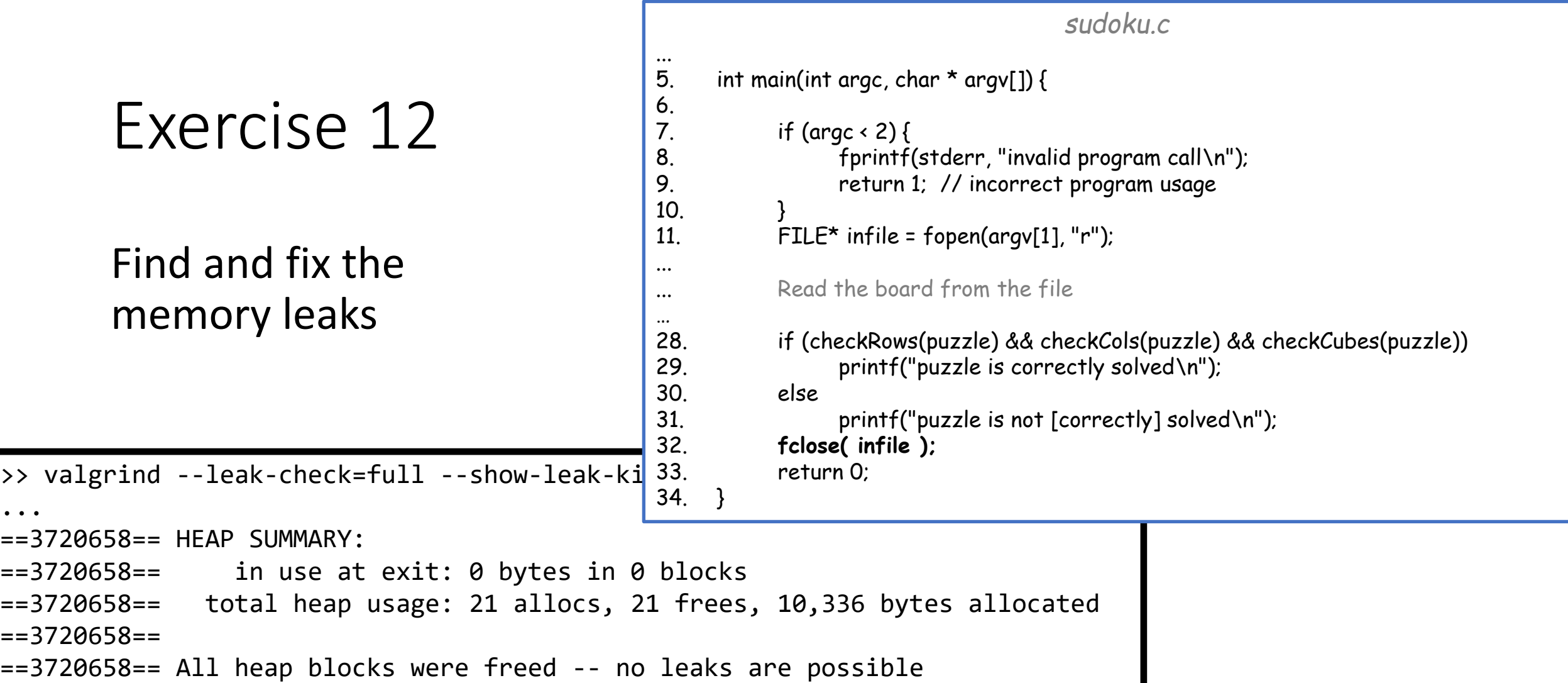

#### **Outline**

- Exercise 12
- Lifetime and scope
- structs
- typedef
- Review questions

- Variables declared in C programs have:
	- *lifetime*: How long is the variable in memory?
		- Both f and i have a lifetime equal to the duration of the main function (They come into existence when main's stack frame is created and disappear when it's gone)
	- *scope*: Where is the variable name accessible?
		- f is in scope from the point it is declared to the end of the main function (lines 4-7)
		- i is in scope for the for loop (lines 5-6)

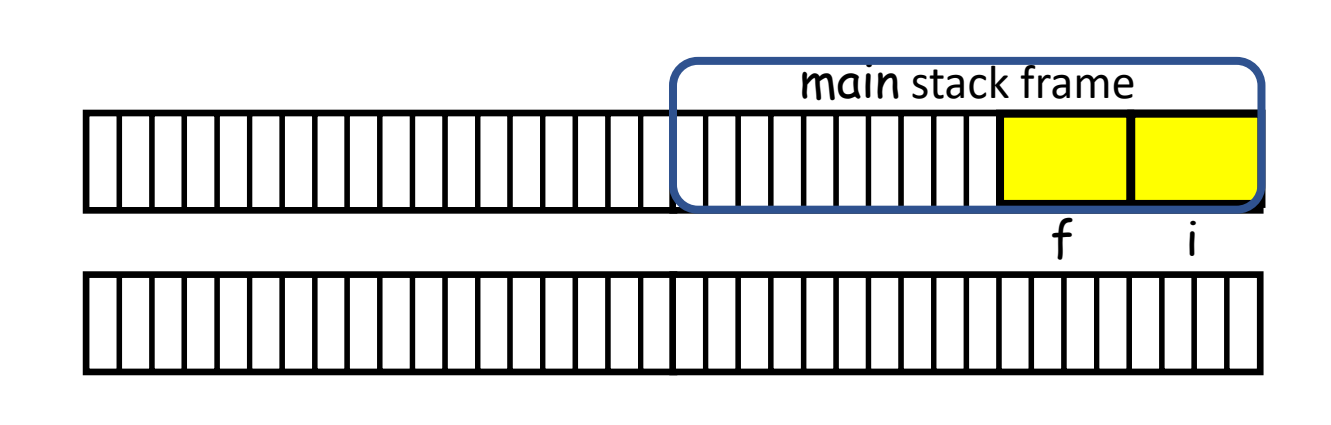

| Chu of the Hamiltonian function (mics +7)      |
|------------------------------------------------|
| 1. $#include$ $stdio.h$                        |
| 2. $int$ $main($ $void$ )                      |
| 3. $\{$                                        |
| 4. $int f = 1;$                                |
| 5. $for($ $int$ $if$ $2$ $;$ $is6$ $;$ $i++$ ) |
| 6. $f^* = i;$                                  |
| 7. $printf("%d\n', f);$                        |
| 8. $\}$                                        |

Q: What are the lifetimes of the variables i?

A: Both have a lifetime equal to the duration of the main function

Q: What are the scopes of the variables i?

A: The first comes into scope when it is declared, is *shadowed* / *hidden* during the for loop, and re-emerges after (lines 4, 7)

The second is in scope during the for loop (lines 5-6)

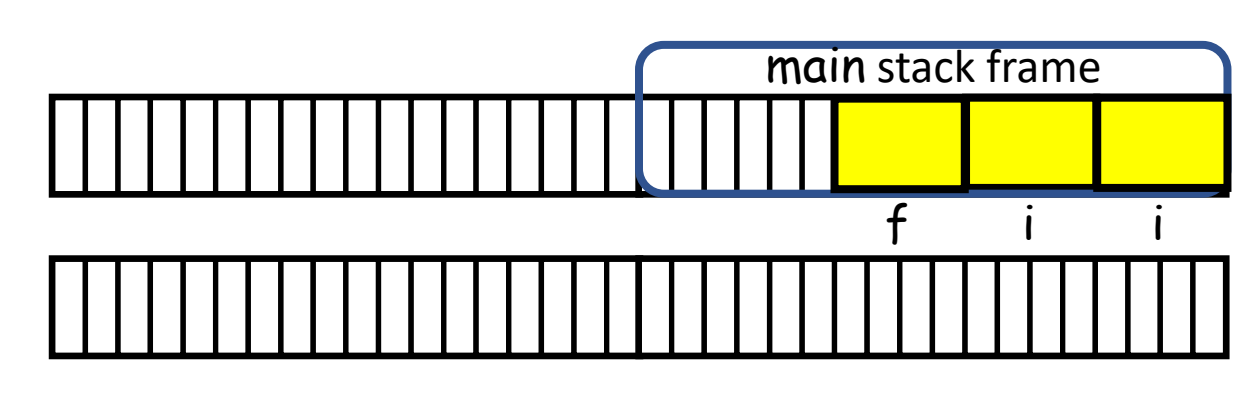

1. #include <stdio.h> 2. int main( void ) 3. { 4. int i,f=1; 5. for( int i=2 ; i<6 ; i++ ) 6. f\*= i; 7. printf( "%d\n" , f); 8. }

- Variables declared in C programs have lifetime and scope
	- In general, local variables have lifetime / scope equal to the function's duration (assuming they aren't shadowed / hidden by an inner variable with the same name and are declared at the beginning) #include <stdio.h> void foo( int i ) { static int count;

```
printf( "%d] foo( %d )\n" , count++ , i );
}
int main( void )
{
   foo(1) ;
   foo( 7 );
   return 0;
}
```
17

- Variables declared in C programs have lifetime and scope
	- In general, local variables have lifetime / scope equal to the function's duration (assuming they aren't shadowed / hidden by an inner variable with the same name and are declared at the beginning) #include <stdio.h> void foo( int i ) {
		- But… prefixing the variable declaration with the static keyword, extends the lifetime across all calls to that function
			- The variable is automatically initialized to have zero value

```
18
    static int count;
    printf( "%d] foo( %d )\n" , count++ , i );
}
int main( void )
{
    foo(1) ;
    foo( 7 );
    return 0;
}
                                            ./a.out
                                         0] foo( 1 )
                                           1] foo( 7 )
                                         >>
```
- Variables declared in C programs have lifetime and scope
	- In general, local variables have lifetime / scope equal to the function's duration (assuming they aren't shadowed / hidden by an inner variable with the same name and are declared at the beginning) #include <stdio.h> void foo( int i ) {
		- But… prefixing the variable declaration with the static keyword, extends the lifetime across all calls to that function
			- The variable is automatically initialized to have zero value
			- If you declare and assign, the assignment only happens the first time the function is called.

```
static int count=5;
   printf( "%d] foo( %d )\n" , count++ , i );
}
int main( void )
{
   foo( 1 ) ;
    foo( 7 );
    return 0;
}
                                           ./a.out
                                          foo(
                                        6] foo( 7 )
                                        >>
```
- Variables declared in C programs have lifetime and scope
	- In general, local variables have lifetime / scope equal to the function's duration (assuming they aren't shadowed / hidden by an inner variable with the same name and are declared at the beginning) #include <stdio.h> void foo( int i ) {
		- But… prefixing the variable declaration with the static keyword, extends the lifetime across all calls to that function
		- But the variable is still only scoped within the function

```
20
   static int count=5;
   printf( "%d] foo( %d )\n", count++, i );
}
int main( void )
{
   foo( 1 );
  printf("%d\n", count);
   return 0;
}
```
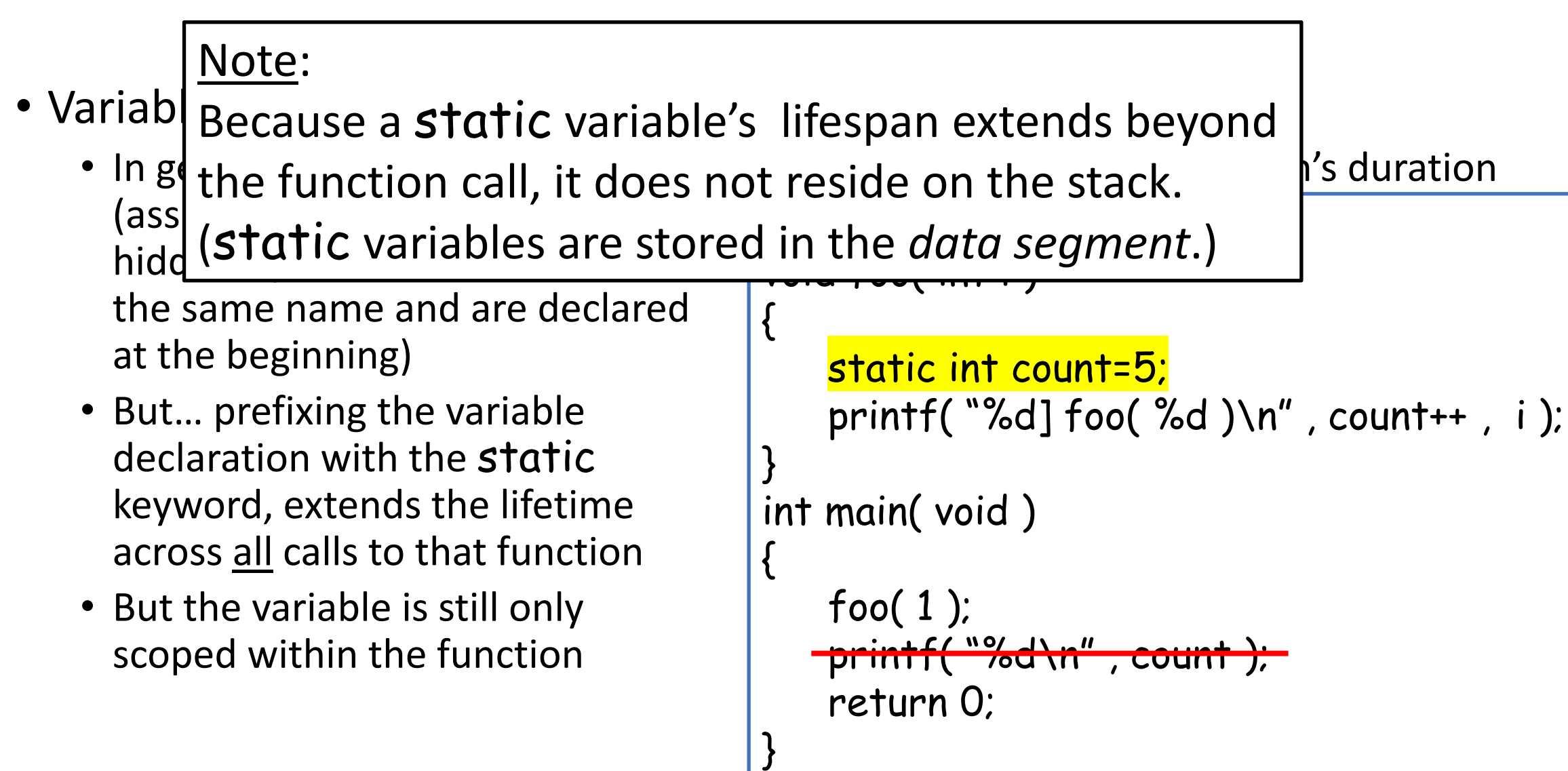

21

- Variables declared in C programs have lifetime and scope
	- We can also define *global* variables outside of any function
		- They have a lifetime equal to the lifetime of the program
			- They are initialized to zero
		- They are accessible to any function following the declaration

```
J |
#include <stdio.h>
int count;
void foo( int i )
{
   printf( "%d] foo( %d )\n" , count++ , i );
}
int main( void )
{
    foo( 1 );
   printf("%d\n", count);
    return 0;
}
                                          ./a.out
                                       0] foo( 1 )
                                       1
                                       >>
```
- Variables declared in C programs have lifetime and scope
	- We can also define *global* variables outside of any function

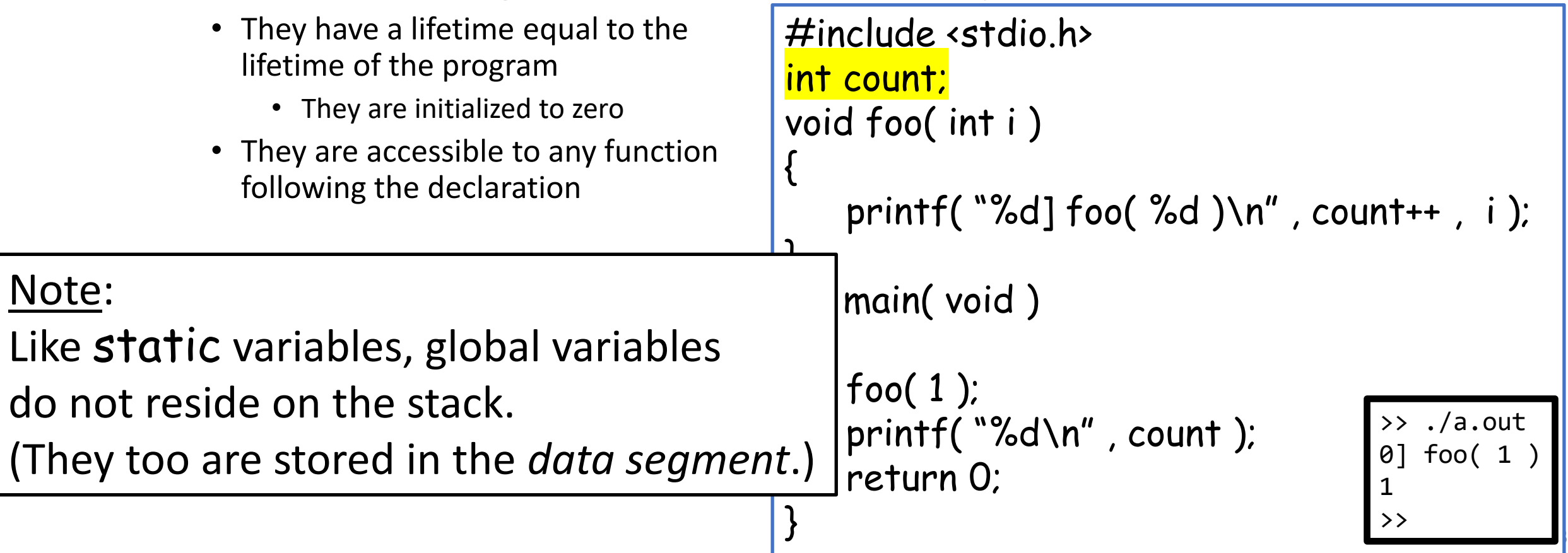

```
Variable lifetime and scopt
Global variables:
   • Like functions, you can define
     global variables in one source file
     and use them in another.
   • At compile time, the compiler only
     needs to know the declaration, not
     the definition.
   • At link time, the linker will bind
     the declared variables to their
     definitions.
                                         #include <stdio.h>
                                         void incrementCount( int i )
                                          {
                                             extern int count;
                                             count += i;
                                          }
                                         int main( void )
                                          {
                                             extern int count;
                                             incrementCount( 5 );
                                             printf( "%d\n" , count );
                                             return 0;
                                          }
                                                             main.c
                                         int count = 3;
                                                             foo.c
```
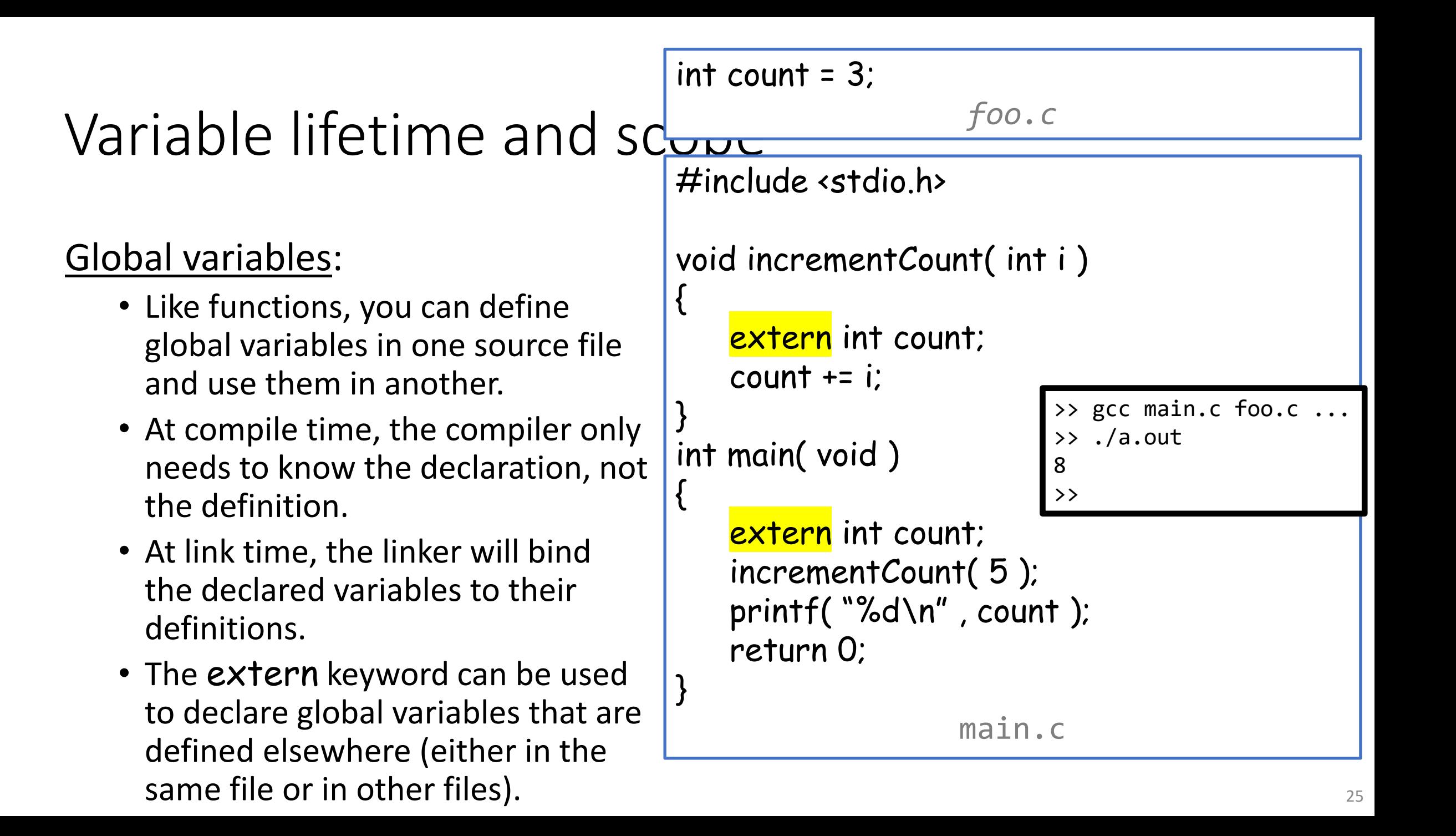

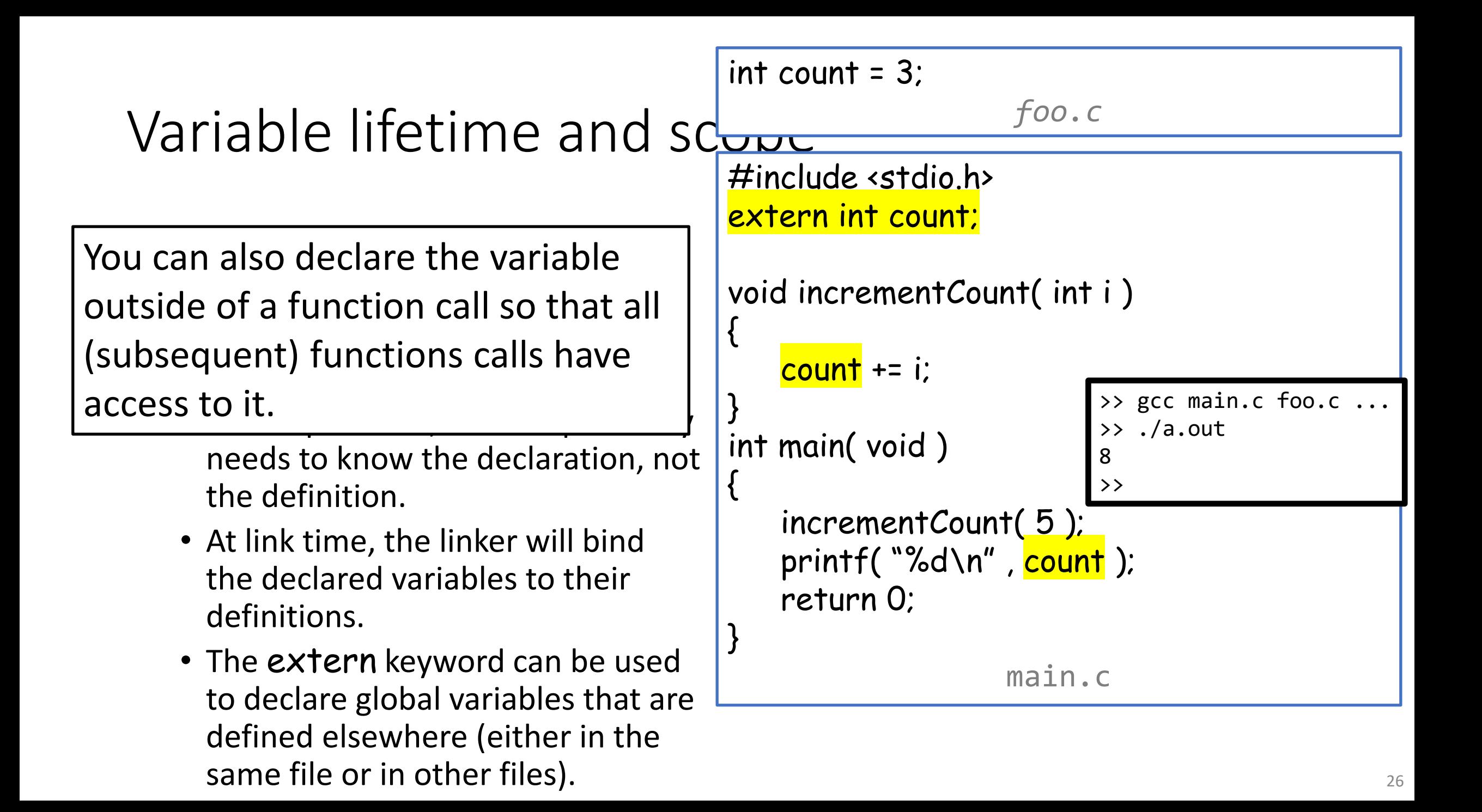

#### Beware the global variable

Usage of global variables is generally discouraged

- Debugging is harder less clear which function changed a global variable's value (since it could be any!)
- Global variables cross boundaries between program modules, undoing benefits of modular code
	- readability
	- testability

**x** In general, values should be conveyed via parameter passing and return values

 $\checkmark$  Boolean global variables could be useful for debugging if you only want to printf within one function based on a condition being met in a different function.

### **Outline**

- Exercise 12
- Lifetime and scope
- structs
- typedef
- Review questions

- If we have an application that stores students' ages and grades, we can represent a student's data by an array of float values. (E.g. by storing the data for N students in a float array of size 2N.)
- Q: What if we want to store other (non-numerical) data like names?
- A: A structure is a collection of variables (often heterogeneously-typed) that are bundled together as a unit under a single name

• Use the struct keyword to define a new type

struct Rec { unsigned int eNum; const char \* name; float salary; };

- Use the struct keyword to define a new type
	- It has a (type) name

struct Rec { unsigned int eNum; const char \* name; float salary; };

- Use the struct keyword to define a new type
	- It has a (type) name
	- And a list of variables (members)

struct Rec { unsigned int eNum; const char \* name; float salary; };

- Use the struct keyword to define a new type
	- It has a (type) name
	- And a list of variables (members)
- Variables of the type are declared using the struct keyword and the struct (type) name

```
struct Rec
{
    unsigned int eNum;
    const char * name;
    float salary;
};
struct Rec boss;
struct Rec assistant;
```
- Use the struct keyword to define a new type
	- It has a (type) name
	- And a list of variables (members)
- Variables of the type are declared using the struct keyword and the struct (type) name
	- Can initialize members using array syntax
		- Variable order must match declaration order

boss =  $\{ 1, "misha", 0.f. \}$ ;

```
struct Rec
    unsigned int eNum;
    const char * name;
    float salary;
};
struct Rec boss;
struct Rec assistant;
```
{

- Use the struct keyword to define a new type
	- It has a (type) name
	- And a list of variables (members)
- Variables of the type are declared using the struct keyword and the struct (type) name
	- Can initialize members using array syntax
	- Or member-by-member, using the "." operator

boss =  $\{ 1, "misha", 0.f \}$ ;

```
boss.eNum = 1;
boss.name = "misha";
boss.salary = 0.f;
```
struct Rec

{

};

unsigned int eNum; const char \* name; float salary;

struct Rec boss; struct Rec assistant;

• When the compiler sees a struct type it creates enough memory on the stack to store all of its contents

#include <stdio.h> struct Rec { unsigned int eNum; const char \* name; float salary; }; int main( void )  $\{$ struct Rec rec; … return 0; }

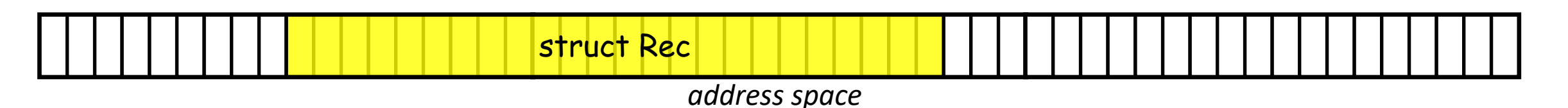

- When the compiler sees a struct type it creates enough memory on the stack to store all of its contents
	- You can get the size of the memory associated to a struct using sizeof …

#include <stdio.h> struct Rec { unsigned int eNum; const char \* name; float salary; }; int main( void )  $\mathbf{t}$ struct Rec rec; printf( "Size: %d\n" , (int)sizeof( rec ) ); return 0; }

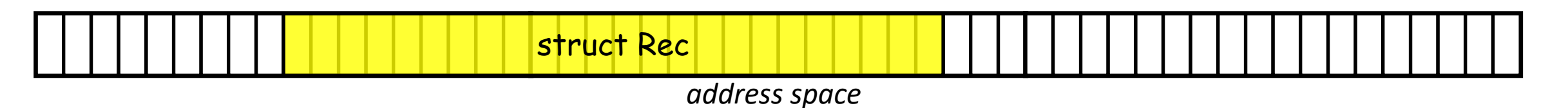

- When the compiler sees a struct type it creates enough memory on the stack to store all of its contents
	- You can get the size of the memory associated to a struct using sizeof … but this might be larger than the sum of its parts

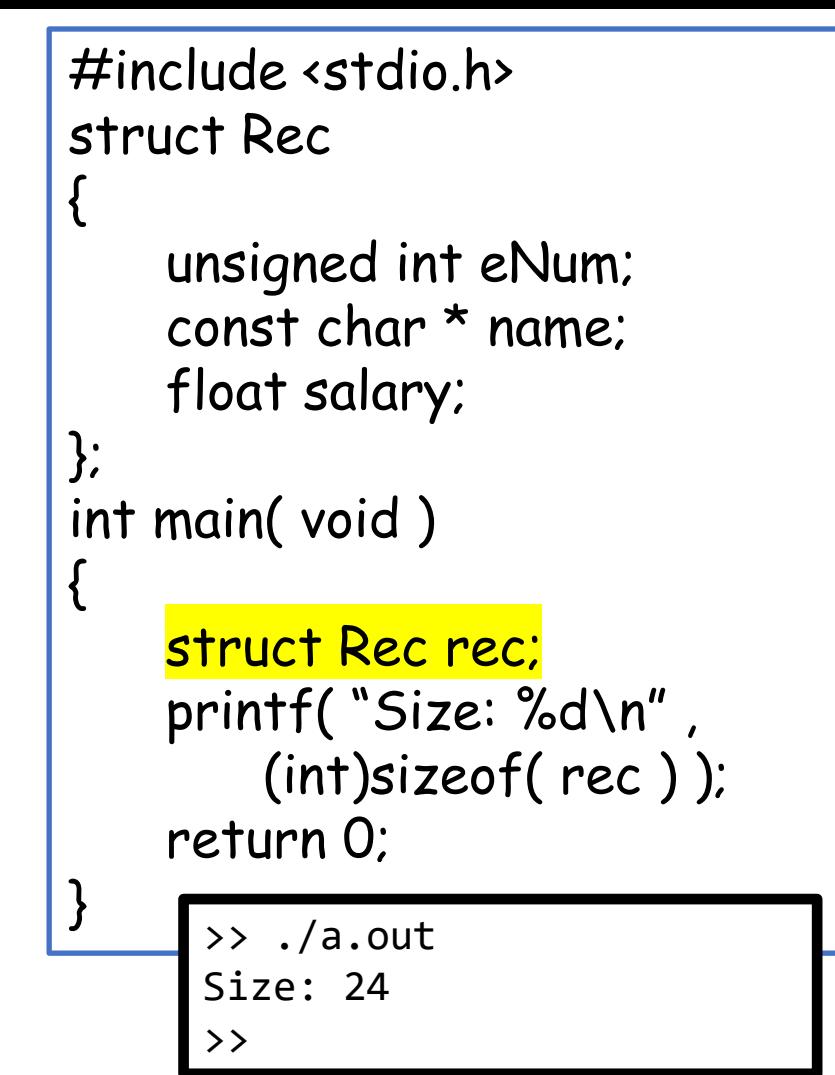

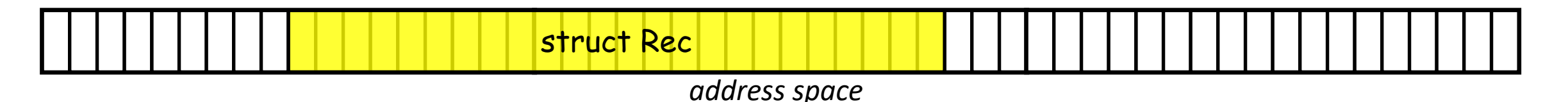

- When the compiler sees a struct typ $\vert$  }; creates enough memory on the stack  $\frac{1}{2}$  int main(void) store all of its contents {
	- You can get the size of the memory assoc a struct using  $size of$  ... but this might be than the sum of its parts

```
#include <stdio.h>
struct Rec
    unsigned int eNum;
    const char * name;
    float salary;
    printf( "%d + " , sizeof( unsigned int ) );
    printf( "%d + " , sizeof( const char* ) );
    printf("%d = ", sizeof(float));
    printf( "%d\n" , sizeof( struct Rec ) );
    return 0;
             >> ./a.out
```

```
4 + 8 + 4 = 24>>
```
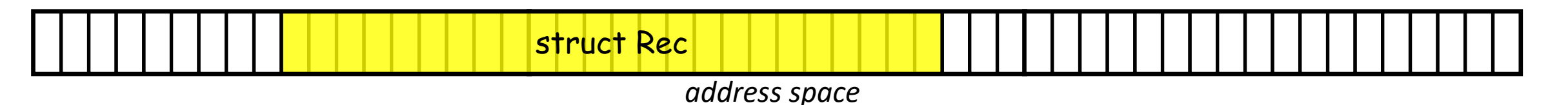

{

}

- When the compiler sees a struct  $\left| \cdot \right\rangle$ creates enough memory on the sta int main(void) store all of its contents {
	- You can get the size of the memory a a struct using  $size of$  ... but this migh than the sum of its parts

```
40
                                   #include <stdio.h>
                                   struct Rec
                                   {
                                       unsigned int eNum;
                                       const char * name;
                                       float salary;
                                       struct Rec r;
                                       void * r = \&r;void *_{e} = \& (r.eNum);
                                       void *_{n} = \&(r.name);void \sum s = \& (r.salary);printf( "Size: %d\n" , sizeof( struct Rec ) );
                                       printf( "eNum offset: %d\n\cdot \n\begin{bmatrix} 0 & -e \\ -e & -e \end{bmatrix}printf( "name offset: %d\n\cdot n - r );
                                       printf("salary offset: %d\n", _s - _r);
                                       return 0;
                                   <u>ן</u>
0 4 8 12 16 20 24
                                                               >> ./a.out
                                                               Size: 24
                                                               eNum offset: 0
                                                               name offset: 8
                                                               salary offset: 16
                                                               \rightarrow
```
eNum

- When the compiler sees a struct  $\left| \cdot \right\rangle$ creates enough memory on the sta int main(void) store all of its contents {
	- You can get the size of the memory a a struct using  $size of$  ... but this migh than the sum of its parts

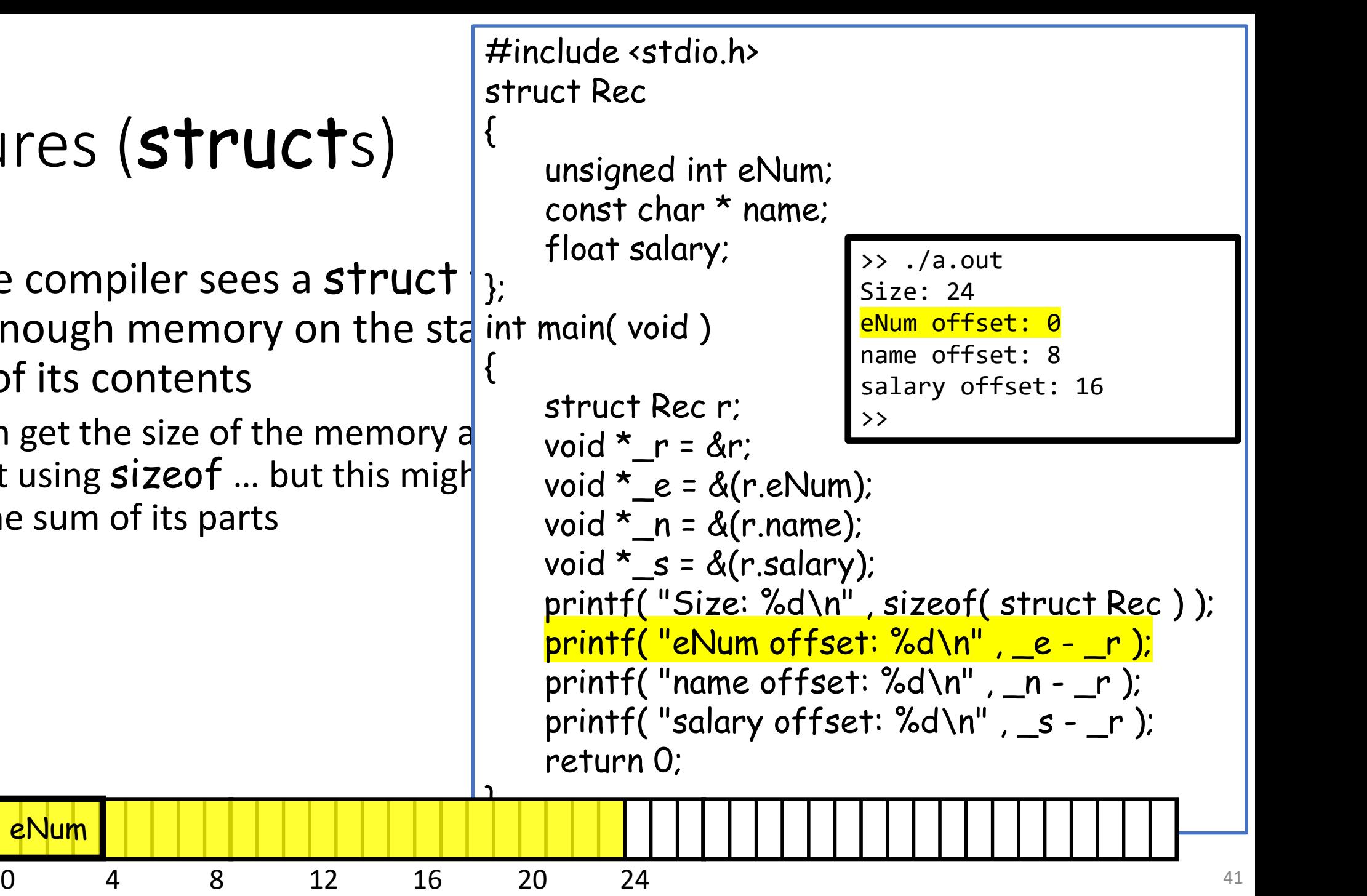

- When the compiler sees a struct  $\left| \cdot \right\rangle$ creates enough memory on the sta int main(void) store all of its contents {
	- You can get the size of the memory a a struct using  $size of$  ... but this migh than the sum of its parts

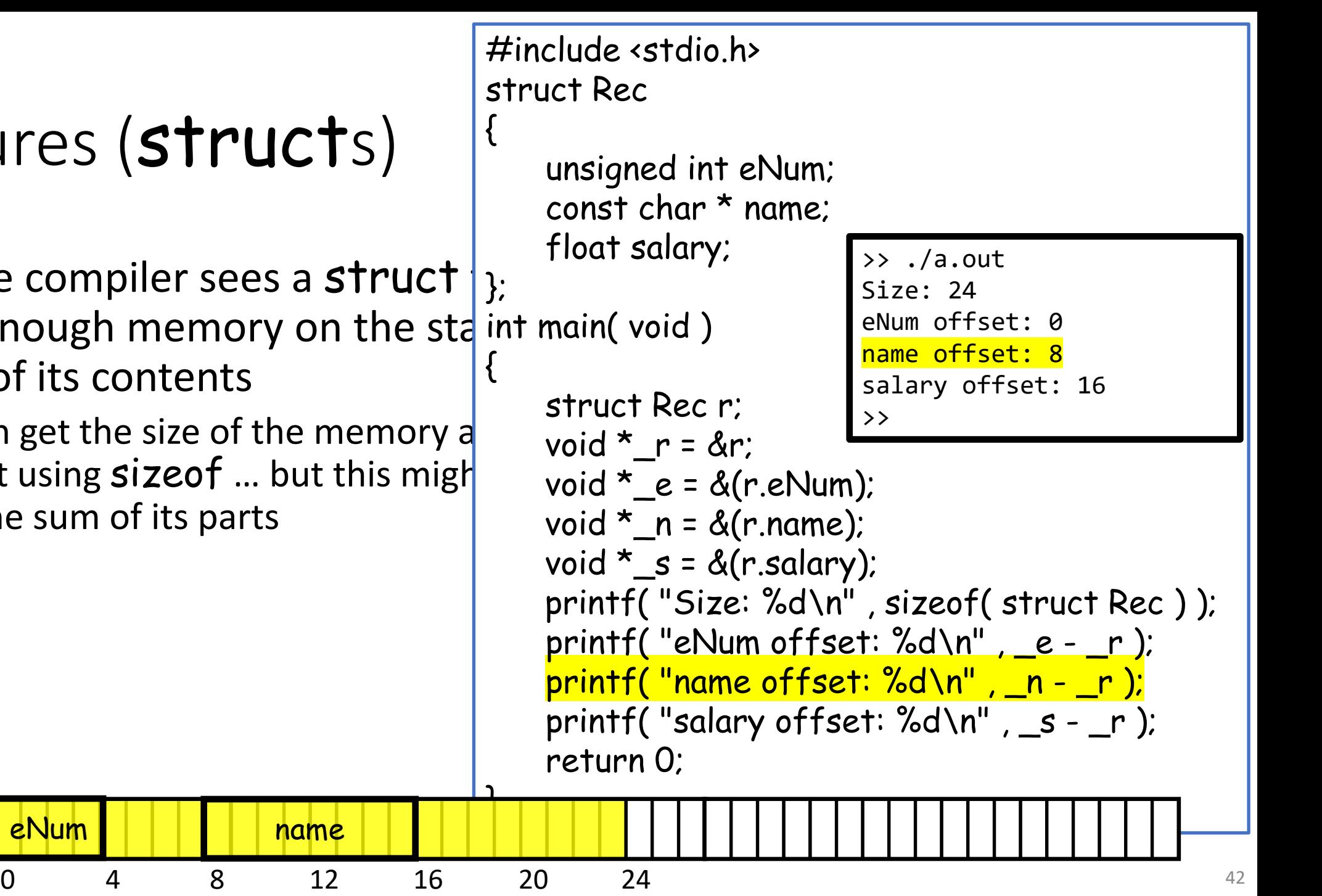

- When the compiler sees a struct  $\left| \cdot \right\rangle$ creates enough memory on the sta int main(void) store all of its contents {
	- You can get the size of the memory a a struct using  $size of$  ... but this migh than the sum of its parts

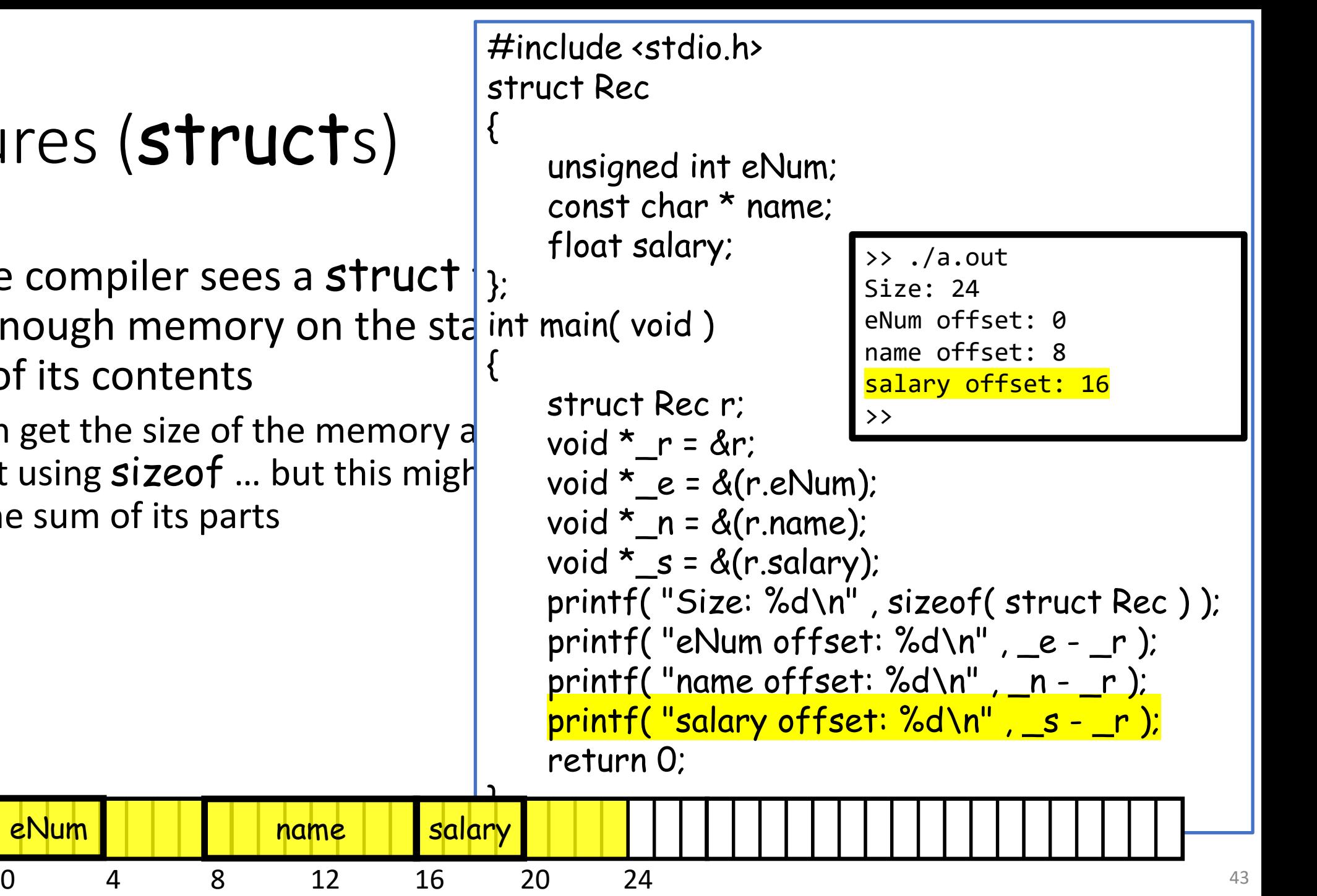

• When the compiler sees a struct  $\left| \cdot \right\rangle$ creates enough memory on the sta int main(void) store all of its contents {

name Salary

0 4 8 12 16 20 24

- You can get the size of the memory a a struct using  $size of$  ... but this migh than the sum of its parts
- The members are laid out in order but there may be added padding!

```
#include <stdio.h>
struct Rec
{
    unsigned int eNum;
    const char * name;
    float salary;
    struct Rec r;
    void * r = \&r;void *_{e} = \& (r.eNum);
    void *_{n} = \&(r.name);void \sum s = \& (r.salary);printf( "Size: %d\n" , sizeof( struct Rec ) );
    printf( "eNum offset: %d\n\cdot", _e - r );
    printf( "name offset: %d\n\cdot n - r );
    printf( "salary offset: %d\n\cdot \n\begin{bmatrix} -s & -r \end{bmatrix};
    return 0;
<u>ት</u>
                             >> ./a.out
                             Size: 24
                             eNum offset: 0
                             name offset: 8
                             salary offset: 16
                             \rightarrow
```
• When the compiler sees a struct  $\left| \cdot \right\rangle$ creates enough memory on the sta int main(void) store all of its contents {

<u>ት</u>

name Salary

0 4 8 12 16 20 24

- You can get the size of the memory a a struct using  $size of$  ... but this migh than the sum of its parts
- The members are laid out in order but there may be added padding!
	- 1. Start members at offsets that are multiples of their alignment

```
#include <stdio.h>
struct Rec
{
    unsigned int eNum;
    const char * name;
    float salary;
    struct Rec r;
    void * r = \&r;void *_{e} = \& (r.eNum);
    void *_{n} = \&(r.name);void \sum s = \& (r.salary);printf( "Size: %d\n" , sizeof( struct Rec ) );
    printf( "eNum offset: %d\n\cdot \mathbf{n}", _e - r );
    printf( "name offset: %d\n\cdot n - r );
    printf( "salary offset: %d\n\cdot \n\begin{bmatrix} -s & -r \end{bmatrix};
    return 0;
                             >> ./a.out
                             Size: 24
                             eNum offset: 0
                             name offset: 8
                             salary offset: 16
                             \rightarrow
```
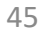

- When the compiler sees a struct  $\left| \cdot \right\rangle$ creates enough memory on the sta int main(void) store all of its contents {
	- You can get the size of the memory a a struct using  $size of$  ... but this migh than the sum of its parts
	- The members are laid out in order but there may be added padding!
		- 1. Start members at offsets that are multiples of their alignment
		- 2. Size should be a multiple of the size of the largest member

eNum **name in Salary** 

0 4 8 12 16 20 24

```
#include <stdio.h>
struct Rec
{
    unsigned int eNum;
    const char * name;
    float salary;
    struct Rec r;
    void * r = \&r;void *_{e} = \& (r.eNum);
    void *_{n} = \&(r.name);void \sum s = \& (r.salary);printf( "Size: %d\n" , sizeof( struct Rec ) );
    printf( "eNum offset: %d\n\cdot", _e - r );
    printf("name offset: %d\n\cdot n - r);
    printf( "salary offset: %d\n\cdot \n\begin{bmatrix} -s & -r \end{bmatrix};
    return 0;
<u>ት</u>
                             >> ./a.out
                             Size: 24
                             eNum offset: 0
                             name offset: 8
                             salary offset: 16
                             \rightarrow
```
46

- When the compiler sees a struct  $\left| \cdot \right\rangle$ creates enough memory on the sta int main(void) store all of its contents {
	- You can get the size of the memory a a struct using  $size of$  ... but this migh than the sum of its parts
	- The members are laid out in order but there may be added padding!
		- 1. Start members at offsets that are multiples of their alignment
		- 2. Size should be a multiple of the size of the largest member

name eNum salary

0 4 8 12 16 20 24

```
#include <stdio.h>
struct Rec
{
```
<u>ገ</u>

const char \* name; unsigned int eNum; float salary;

```
struct Rec r;
void * r = \&r;void *_{n} = \&(r.name);void *_{e} = \& (r.eNum);
void \sum s = \& (r.salary);
printf( "Size: %d\n" , sizeof( struct Rec ) );
printf( "name offset: %d\n\cdot n - r );
printf( "eNum offset: %d\n\cdot n", _e - r);
printf( "salary offset: %d\n\cdot \n\begin{bmatrix} -s & -r \end{bmatrix};
return 0;
                         salary offset: 12
                         \rightarrow
```
>> ./a.out

name offset: 0 eNum offset: 8

Size: 16

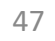

• structs can be assigned values and copied, and/or passed into or returned from functions

```
#include <stdio.h>
struct Rec
{
    unsigned int eNum;
    const char * name;
    float salary;
};
struct Rec Increase( struct Rec r , float s )
{
    r.salary += s;
    return r;
}
int main( void )
{
    struct Rec boss = \{1, "misha", 0.f\};
    printf("%g\t", boss.salary);
    boss = Increase( boss , 1e6f );
    printf( \%q\n", boss.salary );
    return 0;
}
                     >> ./a.out
                     0 1e+06
                     >>
```
48

- structs can be assigned values and copied, and/or passed into or returned from functions
	- On return, the entire struct (i.e. all its contents) is copied from the stack-frame of the called function to the stackframe of the calling function

```
#include <stdio.h>
struct Rec
{
    unsigned int eNum;
    const char * name;
    float salary;
};
struct Rec Increase( struct Rec r , float s )
{
    r.salary += s;
    return r;
}
int main( void )
{
    struct Rec boss = \{1, "misha", 0.f\};
    printf("%g\t", boss.salary);
    boss = Increase( boss , 1e6f );
    printf("%g\n", boss.salary);
    return 0;
}
                    >> ./a.out
                    0 1e+06
```
>>

- structs can be assigned values and copied, and/or passed into or returned from functions
	- Arguments are passed by value so the function sees a copy of the data in the struct

```
#include <stdio.h>
struct Rec
{
    unsigned int eNum;
    const char * name;
    float salary;
};
void Increase( struct Rec r , float s )
{
    r.salary += s;
}
int main( void )
{
    struct Rec boss = \{1, "misha", 0.f.\};
    printf("%g\t", boss.salary);
    Increase( boss , 1e6f );
    printf( "%g\n" , boss.salary );
    return 0;
}
                     >> ./a.out
                     0 0
                     >>
```
- structs can be assigned values and copied, and/or passed into or returned from functions
	- If you want to access the original data (or the struct is large and you don't want to duplicate it) you can pass a pointer
		- You can dereference the pointer and use the "." operator to access the member data

```
#include <stdio.h>
struct Rec
{
    unsigned int eNum;
    const char * name;
    float salary;
};
void Increase( struct Rec * r , float s )
{
    (*r).salary += s;
}
int main( void )
{
    struct Rec boss = \{1, "misha", 0.f.\};
    printf("%g\t", boss.salary);
    Increase( &boss , 1e6f );
    printf( "%g\n" , boss.salary );
    return 0;
}
                     >> ./a.out
                     0 1e+06
                     >>
```
- structs can be assigned values and copied, and/or passed into or returned from functions
	- If you want to access the original data (or the struct is large and you don't want to duplicate it) you can pass a pointer
		- You can dereference the pointer and use the "." operator to access the member data
		- Or you can use the "->" operator to access the member data directly from the pointer

```
struct Rec
{
    unsigned int eNum;
    const char * name;
    float salary;
};
void Increase( struct Rec * r , float s )
{
    r->salary += s;
}
int main( void )
{
    struct Rec boss = \{1, "misha", 0.f.\};
    printf("%g\t", boss.salary);
    Increase( &boss , 1e6f );
    printf( "%g\n" , boss.salary );
    return 0;
}
                     >> ./a.out
                     0 1e+06
                     >>
```
#include <stdio.h>

- structs can be assigned values and copied, and/or passed into or returned from functions
	- If a struct contains an array, the values are stored as part of the struct
	- $\Rightarrow$  If a function returns the **struct**, the values are copied to the calling function
	- $\Rightarrow$  Wrapping arrays within a struct, we can have functions that effectively return arrays.

```
#include <stdio.h>
struct FourInts
{
    int ints[4];
};
struct FourInts Init( void )
{
    struct FourInts fourInts;
    for( int i=0 ; i<4 ; i++ ) fourInts.ints[i] = i;
    return fourInts;
}
int main( void )
{
    struct FourInts fi = Init();
    for( int i=0 ; i <4 ; i++ )
        printf( "%d] %d\n" , i , fi.ints[i] );
    return 0;
}
                  >> ./a.out
                  0] 0
                  1]
                  2] 2
                  3] 3
                  >>
```
- You can nest structs
	- Since both "." and "->" associate left-to-right, the employee number of the lead is:
		- (mgmt.lead).eNum (t->lead).eNum mgmt.lead.eNum
		- t->lead.eNum

```
#include <stdio.h>
struct Rec
{
    unsigned int eNum;
    const char * name;
    float salary;
};
struct TeamRec
{
    struct Rec lead;
    struct Rec e1 , e2;
};
int main( void )
{
    …
    struct TeamRec mgmt;
    mgmt.lead = boss;
    mgmt.lead.salary *=2;
    TeamRec *t = &mgmt;
    …
}
```
- You can nest structs
- You can create arrays of structs
	- Statically, on the stack

```
#include <stdio.h>
struct Rec
{
    unsigned int eNum;
    const char * name;
    float salary;
};
int main( void )
{
    struct Rec staff[10];
    for( int i=0 ; i<10 ; i++ )
    {
        staff[i].eNum = i;
         …
    }
    return 0;
}
```
- You can nest structs
- You can create arrays of structs
	- Statically, on the stack
	- Or dynamically on the heap

```
#include <stdio.h>
#include <stdlib.h>
struct Rec
    unsigned int eNum;
    const char * name;
    float salary;
};
int main( void )
    struct Rec *staff;
    staff = malloc( sizeof( struct Rec )*10 );
    for( int i=0 ; i<10 ; i++ )
    {
        staff[i].eNum = i;
        …
    }
    free( staff );
    return 0;
```
{

{

}

- You can nest structs
- You can create arrays of structs
	- Statically, on the stack
	- Or dynamically on the heap
- You can declare a struct inside of a struct

```
#include <stdio.h>
#include <stdlib.h>
struct Pixel
{
     struct 
     {
         unsigned char r , g , b;
     } color;
     struct
     {
          int x, y;
     } position;
};
int main( void )
{
     struct Pixel p;
     p_{\text{.color.r}} = p_{\text{.color.g}} = p_{\text{.color.b}} = 255;p.position.x = p.position.y = 0;
     …
     return 0;
}
```
- You can nest structs
- You can create arrays of structs
	- Statically, on the stack
	- Or dynamically on the heap
- You can declare a struct inside of a struct
	- Note that these lines simultaneously:
		- Define an (unnamed) struct with three unsigned chars, and
		- Declare a member color of that type.

```
#include <stdio.h>
#include <stdlib.h>
struct Pixel
{
     struct
     {
         unsigned char r, g, b;
    } color;
    struct
     {
         int x, y;
    } position;
};
int main( void )
{
    struct Pixel p;
    p_{\text{.color.r}} = p_{\text{.color.g}} = p_{\text{.color.b}} = 255;p.position.x = p.position.y = 0;
     …
    return 0;
}
```
### **Outline**

- Exercise 12
- Lifetime and scope
- structs

#### • typedef

• Review questions

• Declaring / passing a struct requires adding the struct keyword

```
#include <stdio.h>
struct Rec
{
    unsigned int emplNum;
    const char * name;
    float salary;
\vert \};
void PrintRec( struct Rec r)
{
    printf( "Number: %d\n" , r.emplNum );
    printf( "Name: %s\n" , r.name );
    printf("Salary: %.2f\n", r.salary);
}
int main( void )
{
    struct Rec boss = \{1, "misha", 0.f\};PrintRec( boss );
    return 0;
}
                >> ./a.out
                Number: 1
                Name: misha
                Salary: 0.00
                \rightarrow
```
60

- Declaring / passing a struct requires adding the struct keyword
- We can use the typedef keyword to define a new "type" that has the keyword struct baked in:

typdef <type> <alias>;

```
#include <stdio.h>
struct Rec
{
   unsigned int emplNum;
   const char * name;
   float salary;
};
typedef struct _Rec Rec;
void PrintRec( Rec r )
{
   printf( "Number: %d\n" , r.emplNum );
   printf("Name: %s\n", r.name);
   printf("Salary: %.2f\n", r.salary);
}
int main( void )
{
   Rec boss = \{1, "misha", 0.f.\};
   PrintRec( boss );
   return 0;
}
```
- Declaring / passing a struct requires adding the struct keyword
- We can use the typedef keyword to define a new "type" that has the keyword struct baked in:

typdef <type> <alias>;

• We can even apply it to the definition of the struct

```
#include <stdio.h>
typedef struct _Rec
{
    unsigned int emplNum;
    const char * name;
    float salary;
} Rec;
void PrintRec( Rec r )
{
    printf( "Number: %d\n" , r.emplNum );
    printf( "Name: %s\n" , r.name );
    printf("Salary: %.2f\n", r.salary);
}
int main( void )
{
    Rec boss = \{1, "misha", 0.f.\};
    PrintRec( boss );
    return 0;
}
```
- Declaring / passing a struct requires adding the struct keyword
- We can use the typedef keyword to define a new "type" that has the keyword struct baked in:

typdef <type> <alias>;

- We can even apply it to the definition of the struct
- We can even omit the actual struct name altogether\*

```
#include <stdio.h>
typedef struct
{
    unsigned int emplNum;
    const char * name;
    float salary;
} Rec;
void PrintRec( Rec r )
{
    printf("Number: %d\n", r.emplNum);
    printf( "Name: %s\n" , r.name );
    printf("Salary: %.2f\n", r.salary);
}
int main( void )
{
    Rec boss = \{1, "misha", 0.f.\};
    PrintRec( boss );
    return 0;
}
```
\*This is OK unless we need to know the struct's name within the struct.

### **Outline**

- Exercise 12
- Lifetime and scope
- structs
- typedef
- Review questions

1. What is a struct in c?

A user defined type which is a collection of variables (often heterogeneously-typed) that are bundled together as a unit under a single name

2. How are the fields of a struct passed into a function  $-$  by value or by reference?

By value

3. What is the size of a struct? What is structure padding in C?

The size of a struct is at least the number of bytes needed to store the data. It may be padded either to align the members or to ensure that the total size is a multiple of the largest member's size.

4. What is the difference between lifetime and scope of a variable?

Lifetime describes how long the variable resides in memory. Scope describes when it is accessible.

5. What is variable shadowing (i.e. hiding)?

When a variable goes out of scope because another variable with the same name is brought into scope.

6. What is the output of this program?

0; 3; 5; 2;

(Recall that global variables are initialized to zero.)

```
#include <stdio.h>
int foo;
void bar( void )
{
         int foo = 3;
         {
                  extern int foo;
                  printf( "%d; " , foo );
                  foo = 2:
         }
         printf( "%d; ", foo );
}
void baz( void ) { printf( "%d; " , foo ); }
int main( void )
{
         {
                  int foo = 5;
                  bar();
                  printf( "%d; " , foo );
         }
         baz();
         return 0;
}
```
70

• Website -> Course Materials -> Exercise 13